# **Stromverteiler Atomchip**

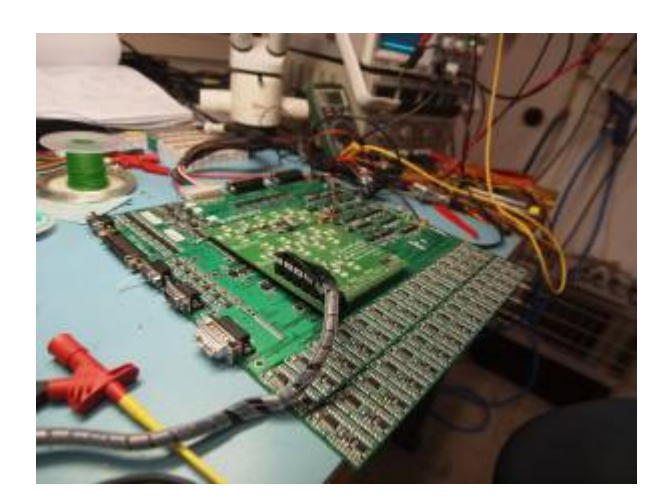

# **Funktion**

Die Stromleitungen eines Atomchips werden so mit Stromtreibern verschaltet, dass Atome über diverse Feldstrukturen gefangen, gekühlt weiter geleitet werden können. Alle Stromtreiber haben die gleiche Spezifikation bis zu 10 A. Zusätzlich kann auf den feinsten Leiterbahnen ein Radiofrequenzfeld mit Z-Struktur, oder I-Struktur überlagert werden.

Die Drähte des Atomchips werden nahe an ihrer Belastungsgrenze betrieben. Daher sind sie einzeln gegen Fehlbedienung abgesichert. Der Strom darf der Strom eine vorgegebene Höhe nicht überschreiten. Außerdem darf der Betriebsstrom nur eine gewisse maximale Zeit am Stück fließen.

Ausführlichere Beschreibung mit Schaltplänen: [stromverteiler-doku.pdf](http://bibo.iqo.uni-hannover.de/gitweb/?p=Stromverteiler.git;a=blob_plain;f=quantus2/documentation/stromverteiler-doku.pdf;hb=HEAD)

#### **Datum**

Projektbeginn: Oktober 2010

# **Status**

Eine Leiterplatte ist betriebsfertig.

Zwei weitere Leiterplatten sind bestückt, aber noch nicht gepatched/kalibriert/mit Kupferverdickungen ausgestattet.

# **Entwickler**

Kai-Martin, knaak@iqo.uni-hannover.de

#### **Anwender**

QUANTUS2: (Christina Rode), Waldemar Herr, Tammo Sternke

# **Layout**

- Abmessungen der Leiterplatte: 335 mm x 317 mm
- Versorgung:  $+/-15$  V bis  $+/-36$  V
- Eingang: Digitale Auswahl der Szenarien, Stromtreiber
- Ausgang: Anschlüsse an die Chipfalle
- Anzeigen: Board mit LEDs, die parallel zu den frei geschalteten Szenarien leuchten
- Der [Bestückungsdruck](https://elektroniq.iqo.uni-hannover.de/lib/exe/fetch.php?media=eigenbau:stromverteiler:stromverteiler_layout_a3.pdf) im PDF-Format
- Das Layout im pcb-Format: stromverteiler v1.pcb

#### **Bilder**

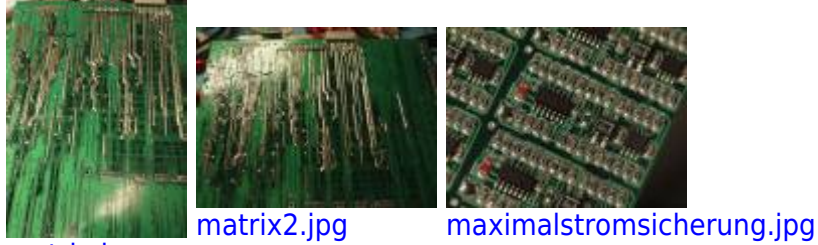

[matrix.jpg](https://elektroniq.iqo.uni-hannover.de/lib/exe/detail.php?id=eigenbau%3Astromverteiler%3Astart&media=eigenbau:stromverteiler:bilder:matrix.jpg)

#### **Meckerliste**

Was für die nächste Version zu tun ist: (X: verworfen, V: in Arbeit, V: im Schaltplan und im ersten Exemplar, aber noch nicht im Layout,  $\blacktriangledown$ : erledigt)

- 1. Der P-MOSFET Typ IRF4905SPbF hat ein zu großes Gehäuse (D2PAK). Stattdessen SUD50P04-08-GE3, denn der kommt im DPAK Gehäuse. Angenehmerweise hat er auch noch einen geringeren Innenwiderstand.
- 2. Der Gleichrichter sollte nicht B40S sein, sondern SxxS.
- 3. Die Referenz-Anschlüsse von der Spannungsregler SUPU2 und SUPU4 sind zwar untereinander, aber nicht mit GND verbunden. Der Name mit dem ein Signal in den Oberschaltplan übergeben wird, benennt **nicht** automatisch das Netz…
- 4. Gleiches Problem mit Vref im Supply-Plan.
- 5. Der Komparator SUPU1 hat keine negative Versorgungsspannung (weil im Schaltplan ein Netzname fehlte).
- 6. Der Widerstand SUPR15 sollte 100k statt 1M haben, damit die Einschaltverzögerung nicht zu lang ausfällt.
- 7. Wenn der Eingang PXI-enable nicht belegt ist, hängt ein MOSFET-Gate in der Luft Sollte mit 10k nach Masse gezogen werden.
- 8. Ein Taster für einen manuellen Reset (während der Testphase)
- 9.  $\blacklozenge$  Nicht alle Kabel eines PC-Netzteils haben die gleiche, für vollen Strom geeignete Dicke. Einige Anschlüsse für die Treiber sollten gedoppelt werden.
- 10. Die Monitor-Falle hat keine definierte Verbindung nach Masse. → Masse-Anschlüsse analog zur Chipfalle.
- 11. Die unbenutzten NOT-Gatter beim Timer-Watchdog sind so geroutet, dass man sie nicht leicht für Hilfszwecke in Betrieb nehmen kann.
- 12. Beim Timer-Watchdogs sollte die Request-Leitung nicht zweimal ver-nicht-et werden, sondern nur einmal. - Slot 1 von U2 kann
- 13. Der Delay im Request-Signal sollte deutlich kleiner, damit es keine Spikes in der Error-Leitung am Ende der Stromanforderung gibt. - C9 von 100 nF auf 1 nF
- 14. Die Anordnung der Leuchtdioden, die auf der Monitorplatine den Science-Chip repräsentieren, ist verdreht. - Korrigiert in v2
- 15. Am Anschluss der Sience-Falle Nummer SC1 fehlt im Layout das Transistorpaar SCQ111 / SCQ112
- 16. Der Timer sollte mit dem Komparator-Signal aus der Schalt-Logik getriggert werden, statt direkt vom PXI-Signal.
- 17. Die grünen Leuchtdioden an den Timern sind etwas schwächlich R16 und R18 auf 1 kOhm, effizientere LEDs
- 18. Die Wired-Or-Logik für den current request führt zu einem langsam ansteigenden Signal am Ende der Anforderung. Das Not-Gatter schaltet bei einer anderen Schwelle als der BSS123. Beides zusammen führt zu einer deutlichen Verzögerung der unterschiedlichen Signale und letztlich zu einem unschönen Geister-Puls auf der Fehlerleitung. - Das Problem liegt im Kondensator der AC-Kopplung für den Timer der Maximalzeit. Eine Lösung ist, ein doppeltes logisches NOT davor zu schalten. Praktischerweise sind in der Schaltung nicht genutzte NOTs vorhanden.
- 19. Die Leitungen für die Messung des Stroms sind nicht überall komplett von den Strompfaden getrennt. Dadurch erhöht sich je nach genauem Layout die Spannung. — Eine Korrektur ohne neues Layout ist teilweise möglich, indem die Verstärkungsfaktoren der Differenzverstärker an die jeweilige Zusatzspannung angepasst wird. Teilweise unterscheiden sich jedoch die stromführenden Strecken je nach Szenario. Ein parallel gelöteter 1mm dicker Silberdraht kann dessen Auswirkung minimieren.
- 20. In der Überwachung der Stromtreibersteuerspannungen sind die Anzeige-LEDs verkehrt herum gepolt eingeplant. - Drehen.
- 21. Die Schalt-Transistoren werden von Open-Collektor-Ausgängen von Komparatoren getrieben. Das bewirkt vergleichsweise heftige Verzögerungen im Bereich von einzelnen Millisekunden. Komparatoren mit Push-Pull-Endstufe, Z.B. TLC3704
- 22. Die Stromüberwachung hat eine Reaktionszeit wie eine Sanddüne (Millisekunden). Der Grund sind die recht groß gewählten Kondensatoren in der Rückkopplung der Strommessung.  $\longrightarrow$ Deutlich kleiner?
- 23. Die Markierung des Knoten "M3" in Silk ist fälschlich "M8".
- 24. Als Leistungs-N-FET ist nicht IRLR8729, sondern NTD4960 bestückt —→ Bauteilwerte in Schaltplan und Layout anpassen.
- 25. Die 5V sollten an einen Pin des PXI-Systems geführt werden. Damit kann man ein Kabel für manuelle Szenarienauswahl bauen.
- 26. D\*R1 sollte an -Ub statt an +Ub. (Überwachung der Polarität der Ansteuerung der Stromtreiber)
- 27. Die Gates der Leistungs-MOSFETs brauchen jeweils 100 Ω in Reihe, um Schwingungen mit MHz

#### zu vermeiden

- 28. Damit die Stromüberwachung sich nicht an schnellen Stromänderungen stört, die mit Masseverschiebungen verbunden sind, muss in der Differenzbildung auch der Widerstand zur Masse hin einen Kondensator bekommen. -> 10 nF parallel zu R5 und R15 in Current Surveilance. Alternativ 1 nF sowohl in der Rückkopplung als auch in der Verbindung zur Masse.
- 29. Die Pull-Up-Widerstände bei den Komparatoren sollten für höhere Schaltgeschwindigkeit von 100 k auf 10 k gesetzt werden. Alternativ sollten die MOSFETs mit richtigen Treibern, oder einem weiteren Zwischen-Transistor angesteuert werden.
- 30. Wenn genug Spannung über einem Szenario abfällt, dann kann die Schwelle der Body-Dioden von MOSFETs in Vorwärtsrichtung überschritten werden. Wenn dann zusätzlich ein ungünstiges zweites Szenario freigeschaltet ist, kann der Strom eine ungewollte Abkürzung nehmen. -Als Erste Hilfe können Dioden an den unerwünschten Stromfluss unterbinden. In Frage kommt PDS104 und der VOM2171. Eine richtige Lösung könnte mit zwei gegeneinander geschalteten MOSFETs, die über einen Optokoppler angesteuert, werden erreicht werden.
- 31. Einen durch den Computer zurück setzbaren Reset der Fehlerbedingungen.
- 32. Die Zeitkonstante der Verzögerung im Timer-Modul ist etwas groß -> C9 von 100 nF auf 1 nF

From: <https://elektroniq.iqo.uni-hannover.de/> - **ElektronIQ**

Permanent link: **<https://elektroniq.iqo.uni-hannover.de/doku.php?id=eigenbau:stromverteiler:start>**

Last update: **2017/04/18 13:30**

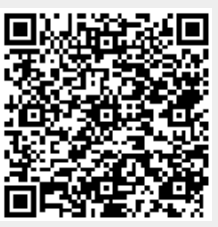